# Package 'heatmaps'

October 15, 2023

Title Flexible Heatmaps for Functional Genomics and Sequence Features

Version 1.24.0

Date 2021-11-21

Author Malcolm Perry <mgperry32@gmail.com>

Maintainer Malcolm Perry <mgperry32@gmail.com>

Depends  $R$  ( $>= 3.4$ )

Imports methods, grDevices, graphics, stats, Biostrings, GenomicRanges, IRanges, KernSmooth, plotrix, Matrix, EBImage, RColorBrewer, BiocGenerics, GenomeInfoDb

Suggests BSgenome.Drerio.UCSC.danRer7, knitr, rmarkdown, testthat

biocViews Visualization, SequenceMatching, FunctionalGenomics

License Artistic-2.0

Description This package provides functions for plotting heatmaps of genome-wide data across genomic intervals, such as ChIP-seq signals at peaks or across promoters. Many functions are also provided for investigating sequence features.

#### VignetteBuilder knitr

Collate Heatmap-class.R PlotHeatmap.R PlotHeatmapList.R PlotPatternDensityMap.R PWMScanHeatmap.R PatternHeatmap.R CoverageHeatmap.R SmoothHeatmap.R PlotHeatmapMeta.R Data.R

#### NeedsCompilation no

RoxygenNote 6.0.1

git\_url https://git.bioconductor.org/packages/heatmaps

git\_branch RELEASE\_3\_17

git\_last\_commit 04b7413

git\_last\_commit\_date 2023-04-25

Date/Publication 2023-10-15

## <span id="page-1-0"></span>R topics documented:

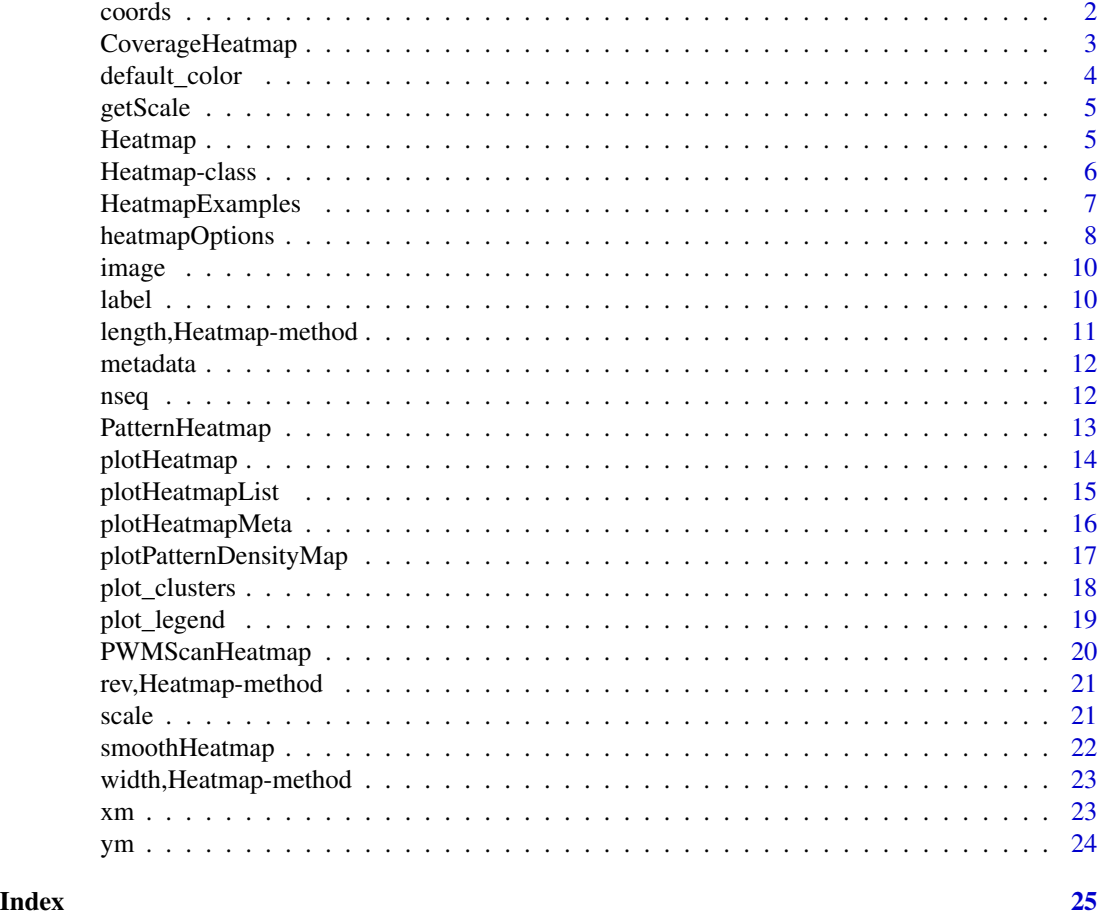

coords *Return or set the coords in a Heatmap*

#### Description

Return or set the coords in a Heatmap

#### Usage

coords(x)

## S4 method for signature 'Heatmap' coords(x)

 $\text{coordinates}(x) \leftarrow \text{value}$ 

#### <span id="page-2-0"></span>CoverageHeatmap 3

```
## S4 replacement method for signature 'Heatmap'
coords(x) \leftarrow value
```
#### Arguments

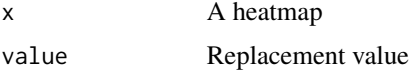

#### Value

integer, length 2, value of x@coords

#### Examples

data(HeatmapExamples)  $coords(hm) = c(-100, 100)$ 

CoverageHeatmap *Generate a Heatmap of coverage*

#### Description

Generate a Heatmap of coverage

#### Usage

```
CoverageHeatmap(windows, track, ...)
```

```
## S4 method for signature 'GenomicRanges, GenomicRanges'
CoverageHeatmap(windows, track,
 coords = NULL, weight = 1, label = NULL, nbin = 0)
## S4 method for signature 'GenomicRanges,RleList'
```

```
CoverageHeatmap(windows, track,
  coords = NULL, label = NULL, nbin = 0)
```
#### Arguments

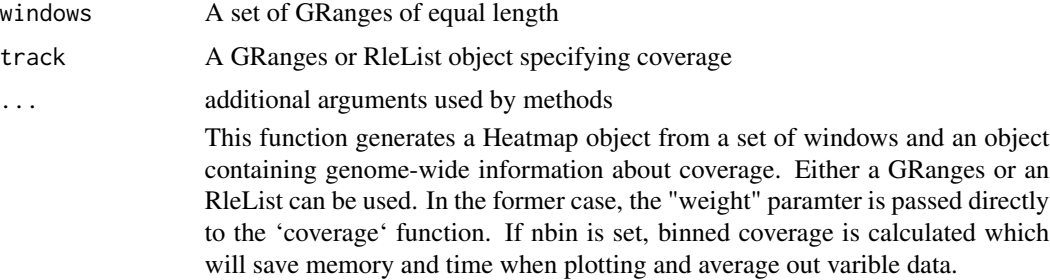

<span id="page-3-0"></span>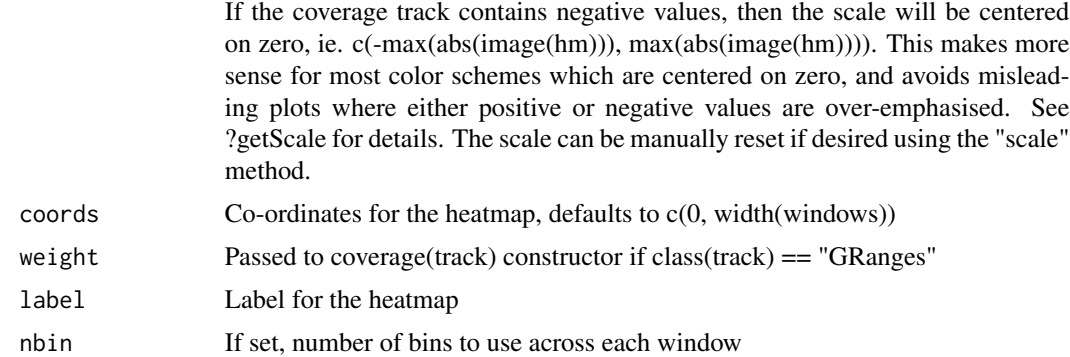

#### Value

A Heatmap object

#### Methods (by class)

- windows = GenomicRanges, track = GenomicRanges: Heatmap of Coverage from 2 GRanges
- windows = GenomicRanges, track = RleList: Heatmap of Coverage from GRanges + RleList

#### Examples

```
data(HeatmapExamples)
CoverageHeatmap(windows, rle_list, coords=c(-100, 100), label="Example")
```
default\_color *Predifined color palettes from RColorBrewer + Rainbow*

#### Description

Predifined color palettes from RColorBrewer + Rainbow

#### Usage

```
default_color(col)
```
#### Arguments

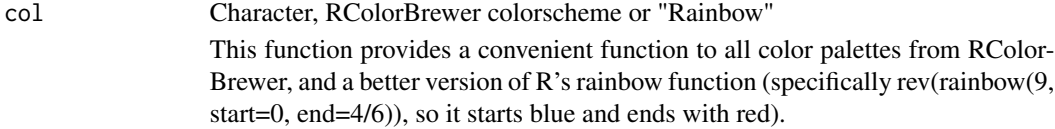

#### Value

character, a length-9 color palette

#### <span id="page-4-0"></span>getScale 5 and 5 and 5 and 5 and 5 and 5 and 5 and 5 and 5 and 5 and 5 and 5 and 5 and 5 and 5 and 5 and 5 and 5 and 5 and 5 and 5 and 5 and 5 and 5 and 5 and 5 and 5 and 5 and 5 and 5 and 5 and 5 and 5 and 5 and 5 and 5 a

#### Examples

```
default_color("Blues")
default_color("Rainbow")
```
getScale *Make an appropriate scale for a heatmap*

#### Description

Make an appropriate scale for a heatmap

#### Usage

getScale(x, y)

#### Arguments

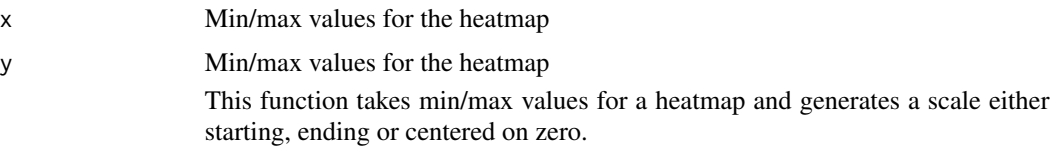

#### Value

numeric, length 2, a new scale

#### Examples

getScale(0.5, 5) # c(0, 5) getScale(-6, -2) # c(-6, 6)  $getScale(-6, 2) # c(-6, 6)$ 

Heatmap *Function to create a heatmap object*

#### Description

Function to create a heatmap object

#### Usage

```
Heatmap(image, coords = NULL, label = "", nseq = NULL, scale = NULL,
 metadata = list()
```
#### <span id="page-5-0"></span>Arguments

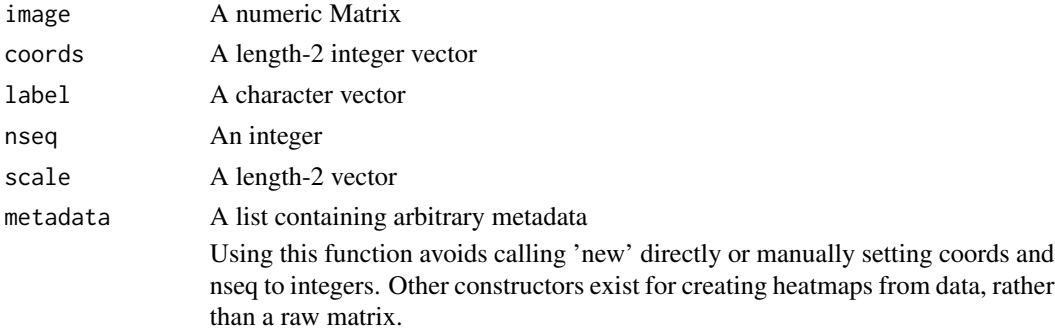

#### Value

A Heatmap object

#### See Also

PatternHeatmap CoverageHeatmap PWMScanHeatmap

#### Examples

```
data(HeatmapExamples)
hm = Heatmap(mat, coords=c(-100, 100), label="Test")
```
Heatmap-class *An S4 class to represent a heatmap*

#### Description

An S4 class to represent a heatmap

#### Slots

image A numeric Matrix

scale A length-2 vector

coords A length-2 integer vector

nseq An integer

label A character vector

metadata A list containing arbitrary metadata

A class used to represent a heatmap in a simple, self-contained way

Slots can be accessed and set using getters and setters with the same name.

#### See Also

CoverageHeatmap PatternHeatmap plotHeatmap plotHeatmapMeta

#### <span id="page-6-0"></span>HeatmapExamples 7

#### Examples

data(HeatmapExamples)

```
hm = new("Heatmap",
         image=mat,
         scale=c(0,max(mat)),
         coords=c(-100L, 100L),
         nseq=1000L,
         label="Test",
         metadata=list())
# or use the constructor:
hm = Heatmap(mat, coords=c(-100, 100), label="Test")
```
HeatmapExamples *Data for man page examples*

#### Description

Generated Data for examples

An example heatmap

A second example heatmap

An example matrix

An example RleList

An example DNAStringSet

An example PWM

An example GRanges

#### Usage

hm hm2 mat rle\_list string\_set tata\_pwm windows

#### <span id="page-7-0"></span>Format

An object of class Heatmap of length 500.

#### Value

```
invisible("HeatmapExamples")
```
heatmapOptions *Generate default options for a Heatmap*

#### Description

Generate default options for a Heatmap

#### Usage

heatmapOptions(...)

### Arguments

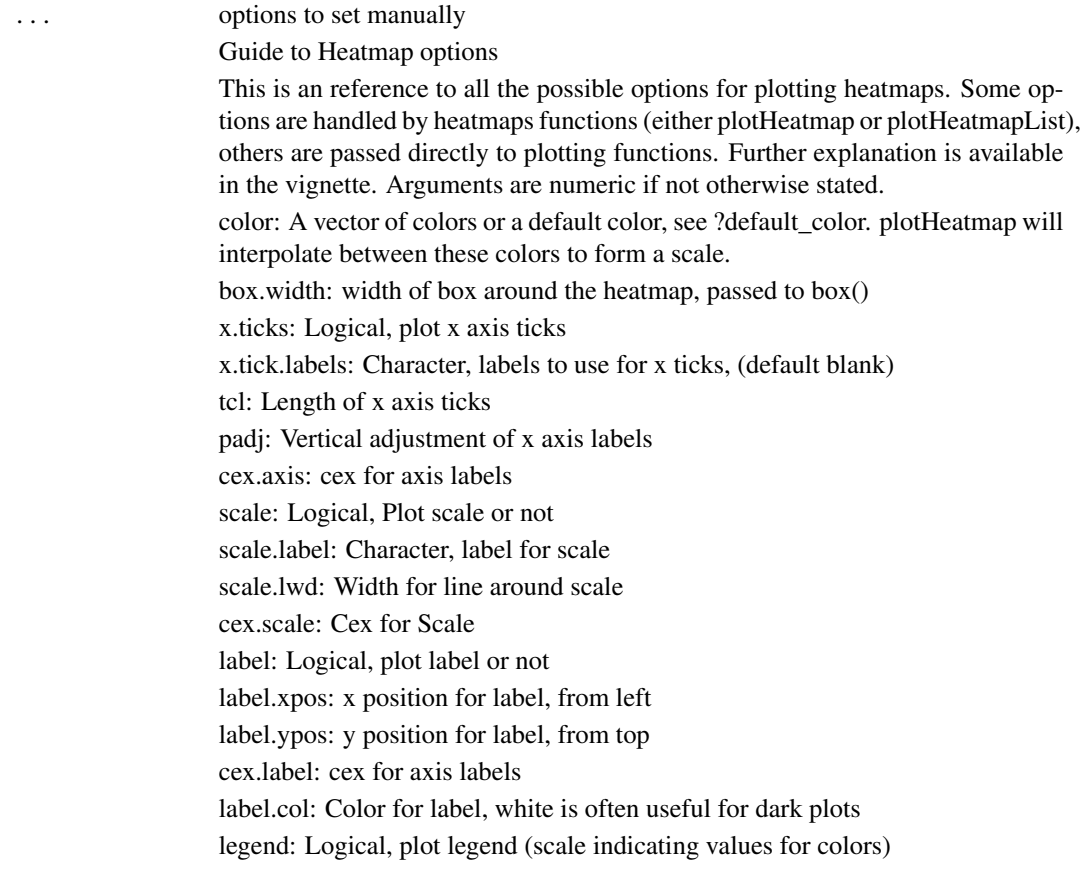

legend: Color for label, white is often useful for dark plots legend.pos: Character, position of legend relative to heatmap: 'l' for left, 'r' for right legend.ticks: Number of ticks to use on legend. cex.legend: cex to use for legend marks refline: Logical, Draw dashed line at coords = 0 label: Logical, plot label or not label.xpos: x position for label, from left label.ypos: y position for label, from top cex.label: cex for axis labels label.col: Color for label, white is often useful for dark plots legend: Logical, plot legend (scale indicating values for colors) legend: Color for label, white is often useful for dark plots legend.pos: Character, position of legend relative to heatmap: 'l' for left, 'r' for right legend.ticks: Number of ticks to use on legend. cex.legend: cex to use for legend marks refline: Logical, Draw dashed line at coords  $= 0$ refline.width: Width of reference line transform: Function to transform values before plotting plot.mai: Length-4 numeric, margins around plot legend.mai: Length-4 numeric, margins around legend partition: Numeric, relative sizes of clusters partition.lines: Logical, plot lines delineating clusters partition.legend: Logical, plot cluster legend in HeatmapList partition.col: Character, colours to use for plotting clusters. Defaults to RColor-Brewer's Set1 hook: Function called after plotting is complete.

#### Value

a list containing the specified options

#### See Also

plotHeatmap plotHeatmapList

#### Examples

```
myOptions = heatmapOptions()
myOptions$color = "Reds"
# plotHeatmap(hm, options=myOptions)
```
<span id="page-9-0"></span>

#### Description

Return or set the image in a Heatmap

#### Usage

```
## S4 method for signature 'Heatmap'
image(x)
image(x) <- value
## S4 replacement method for signature 'Heatmap'
image(x) <- value
```
#### Arguments

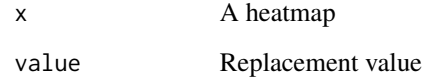

#### Value

matrix, from hm@image

#### Examples

```
data(HeatmapExamples)
image(hm) = log(image(hm))scale(hm) = c(0, max(image(hm)))
```
label *Return or set the label in a Heatmap*

#### Description

Return or set the label in a Heatmap

#### <span id="page-10-0"></span>length,Heatmap-method 11

#### Usage

label(x)

## S4 method for signature 'Heatmap' label(x)

 $label(x) < -$  value

## S4 replacement method for signature 'Heatmap'  $label(x) \leftarrow value$ 

#### Arguments

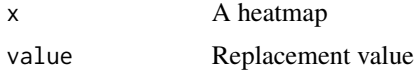

#### Value

character, value of hm@label

#### Examples

data(HeatmapExamples) label(hm) = "NewLabel" label(hm) # "NewLabel"

length,Heatmap-method *Return the number of sequences in a heatmap*

#### Description

Return the number of sequences in a heatmap

#### Usage

## S4 method for signature 'Heatmap' length(x)

#### Arguments

x A heatmap

#### Value

integer, value of x@nseq

<span id="page-11-0"></span>

#### Description

Store arbitrary metadata in a list, if desired.

#### Usage

```
metadata(x)
```
## S4 method for signature 'Heatmap' metadata(x)

 $metadata(x) < - value$ 

## S4 replacement method for signature 'Heatmap'  $metadata(x) < - value$ 

#### Arguments

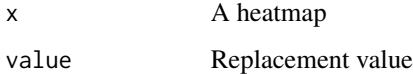

#### Value

list, value of hm@metadata

#### Examples

```
data(HeatmapExamples)
metadata(hm) = list(replicate=1, cell_line="ESC")
metadata(hm)$replicate == 1
```
nseq *Return or set nseq in a Heatmap*

#### Description

Return or set nseq in a Heatmap

#### <span id="page-12-0"></span>PatternHeatmap 13

#### Usage

nseq(x)

## S4 method for signature 'Heatmap' nseq(x)

 $nseq(x) \leq value$ 

## S4 replacement method for signature 'Heatmap'  $nseq(x)$  <- value

#### Arguments

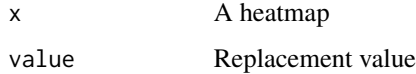

#### Value

integer, value of hm@nseq

#### Examples

```
data(HeatmapExamples)
nseq(hm) = 1000
```
PatternHeatmap *Generate a Heatmap of patterns in DNA sequence*

#### Description

Generate a Heatmap of patterns in DNA sequence

#### Usage

```
PatternHeatmap(seq, pattern, ...)
```

```
## S4 method for signature 'DNAStringSet, character'
PatternHeatmap(seq, pattern, coords = NULL,
 min.score = NULL, label = NULL)
## S4 method for signature 'DNAStringSet,matrix'
PatternHeatmap(seq, pattern, coords = NULL,
 min.score = "80%", label = NULL)
```
#### <span id="page-13-0"></span>Arguments

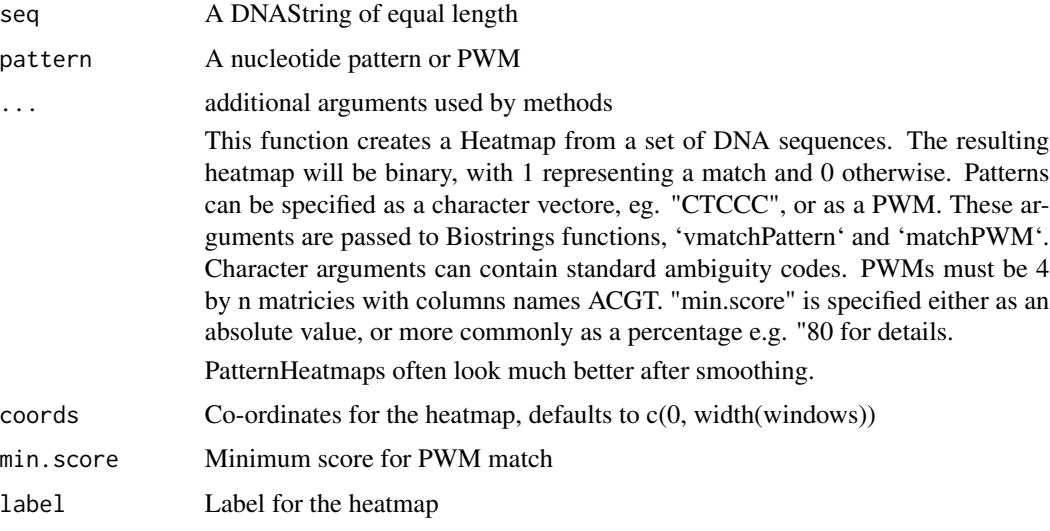

#### Value

A heatmap

#### Methods (by class)

- seq = DNAStringSet,pattern = character: Heatmap of sequence patterns from sequence and character
- seq = DNAStringSet,pattern = matrix: Heatmap of sequence patterns from sequence and matrix

#### See Also

smoothHeatmap

#### Examples

```
data(HeatmapExamples)
PatternHeatmap(string_set, "TA", coords=c(-100, 100), label="TA")
PatternHeatmap(string_set, tata_pwm, coords=c(-100, 100), min.score="80%", label="TATA PWM")
```
plotHeatmap *Plot a Heatmap object to the device*

#### Description

Plot a Heatmap object to the device

#### <span id="page-14-0"></span>plotHeatmapList 15

#### Usage

```
plotHeatmap(heatmap, options = NULL, ...)
```

```
## S4 method for signature 'Heatmap'
plotHeatmap(heatmap, options = NULL, ...)
```
#### Arguments

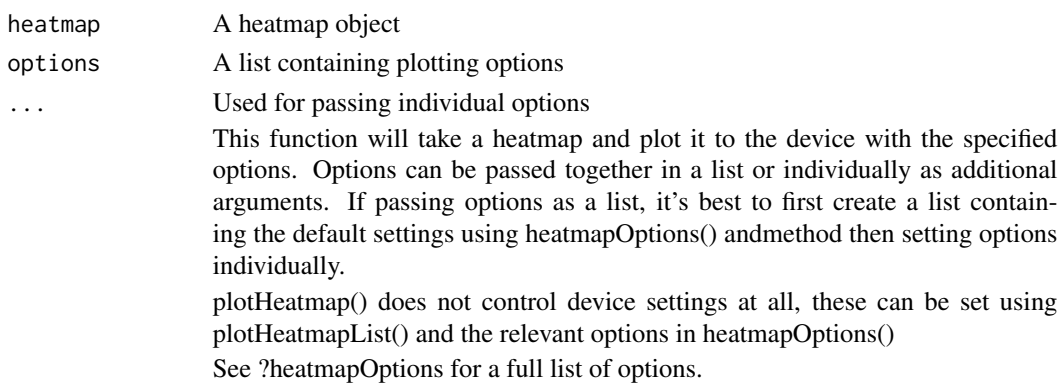

#### Value

invisible(0)

#### Methods (by class)

• Heatmap: Plot a Heatmap object to the device

#### See Also

heatmapOptions plotHeatmapList

#### Examples

```
data(HeatmapExamples)
plotHeatmap(hm, color="Blues")
```
plotHeatmapList *Plot a list of heatmaps*

#### Description

Plot a list of heatmaps

#### Usage

```
plotHeatmapList(heatmap_list, groups = 1:length(heatmap_list),
 options = heatmapOptions(), ...)
```
#### <span id="page-15-0"></span>Arguments

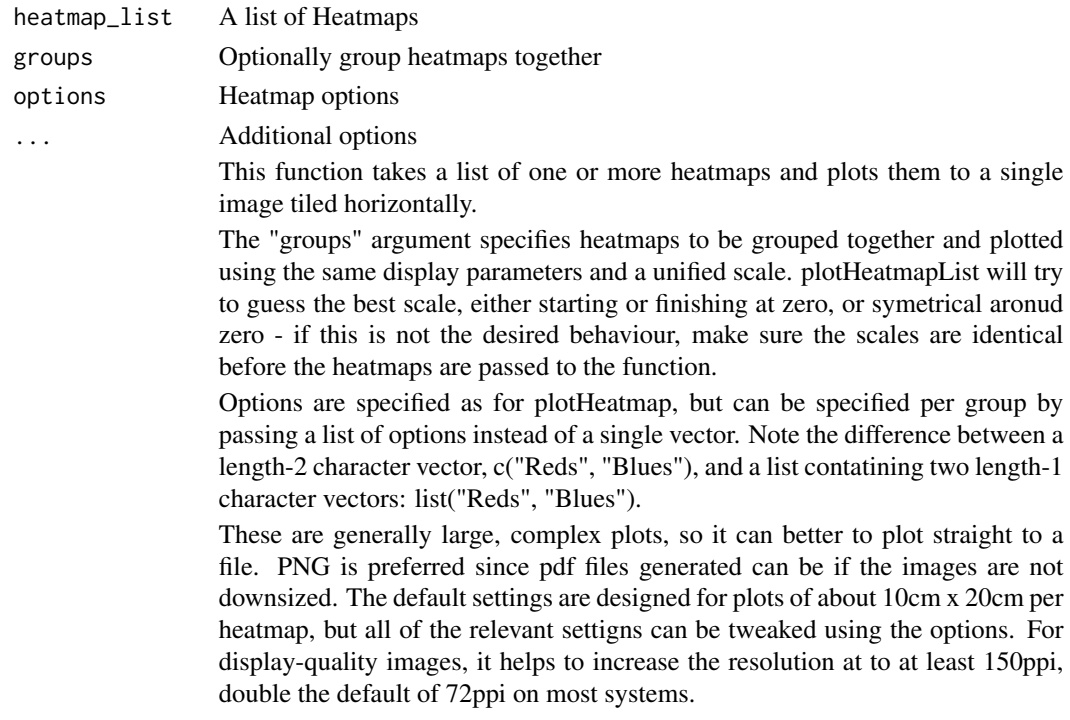

#### Value

invisible(0)

#### See Also

plotHeatmap heatmapOptions plot\_legend

#### Examples

```
data(HeatmapExamples)
plotHeatmapList(list(hm, hm2), groups=c(1,2), color=list("Reds", "Blues"))
```
plotHeatmapMeta *Plot a Meta-region plot from heatmaps*

#### Description

Plot a Meta-region plot from heatmaps

#### Usage

```
plotHeatmapMeta(hm_list, binsize = 1, colors = gg_col(length(hm_list)),
 addReferenceLine = FALSE)
```
#### <span id="page-16-0"></span>Arguments

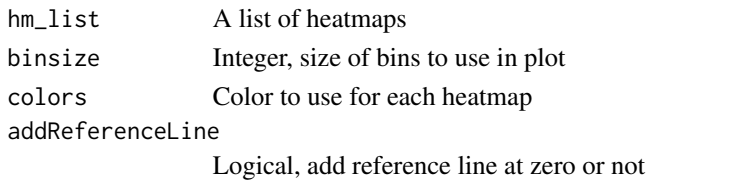

This function creates a meta-region plot from 1 or more heatmaps with the same coordinates. A meta-region plot graphs the sum of the signal at each position in each heatmap rather than visualising the signal in two dimensions. Often binning is required to smooth noisy signal.

#### Value

invisible(0)

#### Examples

```
data(HeatmapExamples)
plotHeatmapMeta(hm, color="steelblue")
```
plotPatternDensityMap *Plot heatmaps for several patterns in DNA sequence*

#### Description

Plot heatmaps for several patterns in DNA sequence

#### Usage

```
plotPatternDensityMap(seq, patterns, ...)
```

```
## S4 method for signature 'DNAStringSet'
plotPatternDensityMap(seq, patterns, coords = NULL,
 min.score = "80\%", sigma = c(3, 3), output.size = NULL,
 options = NULL, ...)
```
#### Arguments

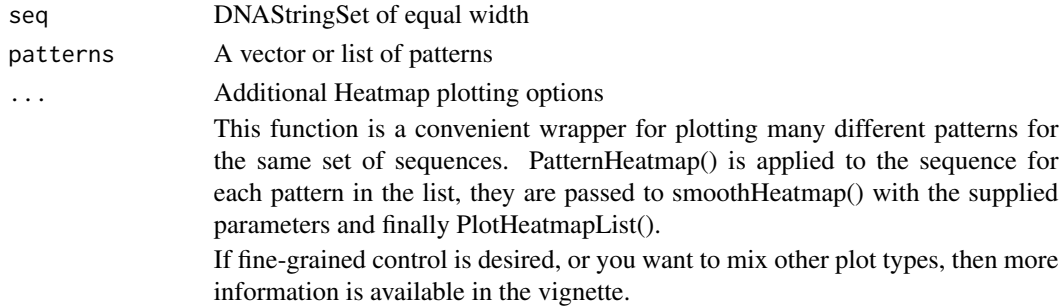

<span id="page-17-0"></span>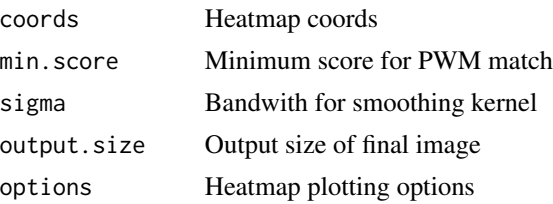

#### Value

invisible(0)

#### Methods (by class)

• DNAStringSet: Plot heatmaps for several patterns in DNA sequence

#### See Also

PatternHeatmap plotHeatmapList smoothHeatmap

#### Examples

```
data(HeatmapExamples)
plotPatternDensityMap(string_set, c("AT", "CG"), coords=c(-200, 200))
```
plot\_clusters *Plot partition in a separate panel*

#### Description

Plot partition in a separate panel

#### Usage

```
plot_clusters(options)
```
#### Arguments

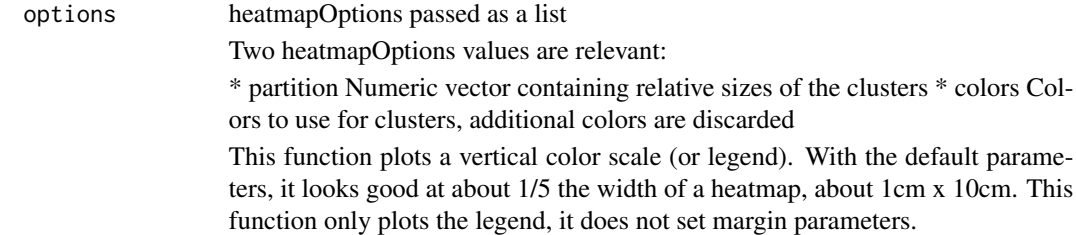

#### Value

invisible(0)

#### <span id="page-18-0"></span>plot\_legend 19

#### See Also

plotHeatmapList

#### Examples

```
data(HeatmapExamples)
opts = heatmapOptions()
opts$partition = c(1,2,3,4)par(mai=opts$legend.mai)
plot_clusters(opts)
```
plot\_legend *Plot a color legend for a heatmap*

#### Description

Plot a color legend for a heatmap

#### Usage

plot\_legend(scale, options)

#### Arguments

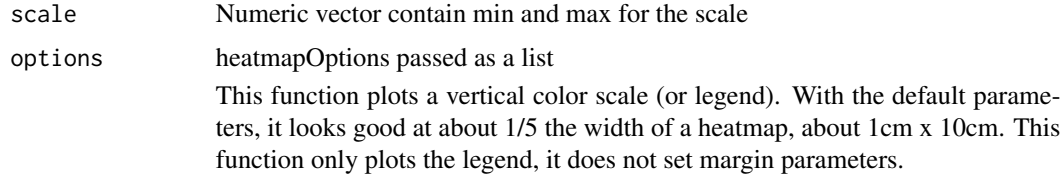

#### Value

invisible(0)

#### See Also

plotHeatmapList

#### Examples

```
data(HeatmapExamples)
opts = heatmapOptions()
opts$color = "Rainbow"
par(mai=opts$legend.mai)
plot_legend(c(0,1), opts)
```
<span id="page-19-0"></span>

#### Description

Generate a Heatmap of PWM Scores in DNA sequnce

#### Usage

```
PWMScanHeatmap(seq, pwm, ...)
## S4 method for signature 'DNAStringSet,matrix'
PWMScanHeatmap(seq, pwm, coords = NULL,
  label = "")
```
#### Arguments

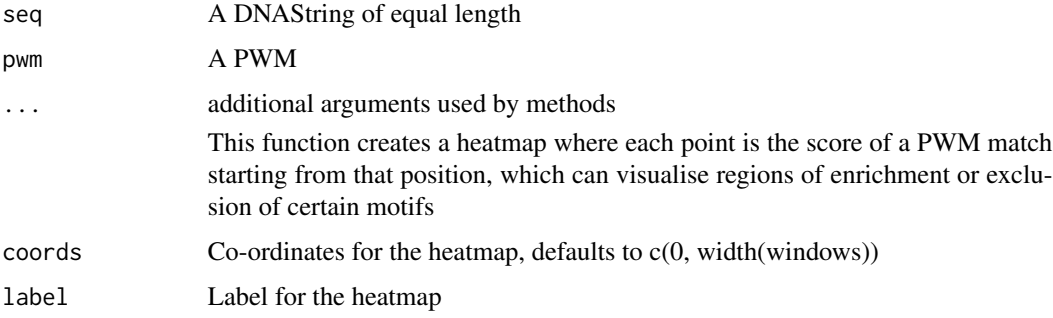

#### Value

A heatmap

#### Methods (by class)

• seq = DNAStringSet,pwm = matrix: Heatmap of PWM Scores

#### See Also

PatternHeatmap

#### Examples

```
data(HeatmapExamples)
PatternHeatmap(string_set, tata_pwm, coords=c(-100, 100), label="TATA Scan")
```
<span id="page-20-0"></span>rev,Heatmap-method *Reflect a heatmap in the x axis*

#### Description

Reflect a heatmap in the x axis

#### Usage

## S4 method for signature 'Heatmap' rev(x)

#### Arguments

x A heatmap

#### Value

A heatmap

#### scale *Return or set the scale in a Heatmap*

#### Description

Return or set the scale in a Heatmap

#### Usage

scale(x)

## S4 method for signature 'Heatmap' scale(x)

scale(x) <- value

## S4 replacement method for signature 'Heatmap' scale(x) <- value

#### Arguments

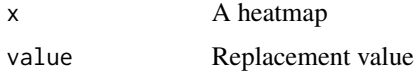

#### <span id="page-21-0"></span>Value

numeric, length 2, the value of hm@scale

#### Examples

```
data(HeatmapExamples)
scale(hm) = c(-1000, 1000)
```
smoothHeatmap *Smooth a heatmap*

#### Description

Smooth a heatmap

#### Usage

```
smoothHeatmap(heatmap, ...)
```

```
## S4 method for signature 'Heatmap'
smoothHeatmap(heatmap, sigma = c(3, 3),
 output.size = dim(image(heatmap)), algorithm = NULL)
```
#### Arguments

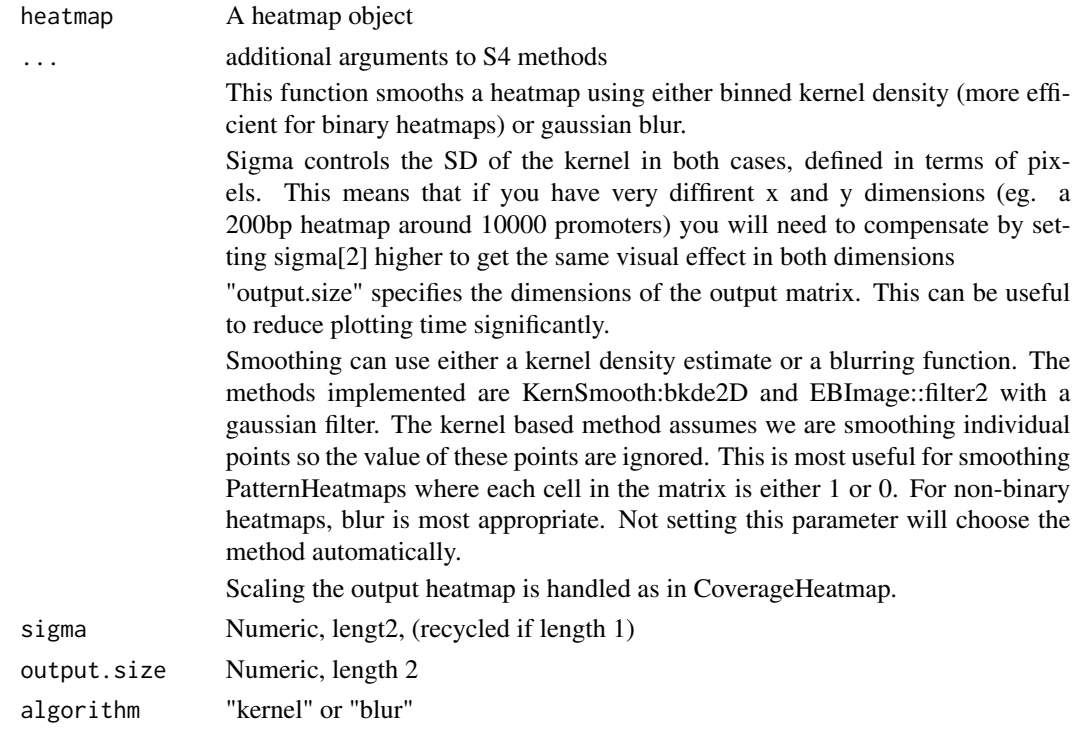

#### <span id="page-22-0"></span>Value

A heatmap

#### Methods (by class)

• Heatmap: Smooth a heatmap

#### Examples

```
data(HeatmapExamples)
hm_smoothed = smoothHeatmap(hm, sigma=c(5,5), algorithm="blur")
```
width,Heatmap-method *Return the width of sequence represented in a heatmap*

#### Description

Return the width of sequence represented in a heatmap

#### Usage

```
## S4 method for signature 'Heatmap'
width(x)
```
#### Arguments

x A heatmap

#### Value

integer

xm *Generate co-ordinates for each row of the image matrix of a Heatmap*

#### Description

Generate co-ordinates for each row of the image matrix of a Heatmap

#### Usage

 $xm(x)$ 

## S4 method for signature 'Heatmap'  $xm(x)$ 

#### <span id="page-23-0"></span>Arguments

x A Heatmap

#### Value

numeric, a list of co-ordinates for plotting values in hm@image

#### Methods (by class)

• Heatmap: Generate co-ordinates for each frow of the image matrix of a Heatmap

#### Examples

data(HeatmapExamples) xm(hm)

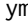

ym *Generate co-ordinates for each column of the image matrix of a Heatmap*

#### Description

Generate co-ordinates for each column of the image matrix of a Heatmap

#### Usage

ym(x)

## S4 method for signature 'Heatmap' ym(x)

#### Arguments

x A Heatmap

#### Value

numeric, a list of co-ordinates for plotting values in hm@image

#### Methods (by class)

• Heatmap: Generate co-ordinates for each column of the matrix

#### Examples

data(HeatmapExamples) ym(hm)

# <span id="page-24-0"></span>**Index**

∗ datasets HeatmapExamples, [7](#page-6-0) coords, [2](#page-1-0) coords,Heatmap-method *(*coords*)*, [2](#page-1-0) coords<- *(*coords*)*, [2](#page-1-0) coords<-,Heatmap-method *(*coords*)*, [2](#page-1-0) CoverageHeatmap, [3](#page-2-0) CoverageHeatmap,GenomicRanges,GenomicRanges-m<mark>eatbod</mark>rnHeatmap,DNAStringSet,matrix-method *(*CoverageHeatmap*)*, [3](#page-2-0) CoverageHeatmap,GenomicRanges,RleList-method plot\_clusters, [18](#page-17-0) *(*CoverageHeatmap*)*, [3](#page-2-0) default\_color, [4](#page-3-0) getScale, [5](#page-4-0) Heatmap, [5](#page-4-0) Heatmap-class, [6](#page-5-0) HeatmapExamples, [7](#page-6-0) heatmapOptions, [8](#page-7-0) hm *(*HeatmapExamples*)*, [7](#page-6-0) hm2 *(*HeatmapExamples*)*, [7](#page-6-0) image, [10](#page-9-0) image,Heatmap-method *(*image*)*, [10](#page-9-0) image<- *(*image*)*, [10](#page-9-0) image<-,Heatmap-method *(*image*)*, [10](#page-9-0) label, [10](#page-9-0) label,Heatmap-method *(*label*)*, [10](#page-9-0) label<- *(*label*)*, [10](#page-9-0) label<-,Heatmap-method *(*label*)*, [10](#page-9-0) length, Heatmap-method, [11](#page-10-0) mat *(*HeatmapExamples*)*, [7](#page-6-0) metadata, [12](#page-11-0) metadata,Heatmap-method *(*metadata*)*, [12](#page-11-0) metadata<- *(*metadata*)*, [12](#page-11-0) metadata<-,Heatmap-method *(*metadata*)*, [12](#page-11-0) nseq, [12](#page-11-0) nseq,Heatmap-method *(*nseq*)*, [12](#page-11-0) nseq<- *(*nseq*)*, [12](#page-11-0) nseq<-,Heatmap-method *(*nseq*)*, [12](#page-11-0) PatternHeatmap, [13](#page-12-0) PatternHeatmap,DNAStringSet,character-method *(*PatternHeatmap*)*, [13](#page-12-0) *(*PatternHeatmap*)*, [13](#page-12-0) plot\_legend, [19](#page-18-0) plotHeatmap, [14](#page-13-0) plotHeatmap,Heatmap-method *(*plotHeatmap*)*, [14](#page-13-0) plotHeatmapList, [15](#page-14-0) plotHeatmapMeta, [16](#page-15-0) plotPatternDensityMap, [17](#page-16-0) plotPatternDensityMap,DNAStringSet-method *(*plotPatternDensityMap*)*, [17](#page-16-0) PWMScanHeatmap, [20](#page-19-0) PWMScanHeatmap,DNAStringSet,matrix-method *(*PWMScanHeatmap*)*, [20](#page-19-0) rev,Heatmap-method, [21](#page-20-0) rle\_list *(*HeatmapExamples*)*, [7](#page-6-0) scale, [21](#page-20-0) scale,Heatmap-method *(*scale*)*, [21](#page-20-0) scale<- *(*scale*)*, [21](#page-20-0) scale<-,Heatmap-method *(*scale*)*, [21](#page-20-0) smoothHeatmap, [22](#page-21-0) smoothHeatmap, Heatmap-method *(*smoothHeatmap*)*, [22](#page-21-0) string\_set *(*HeatmapExamples*)*, [7](#page-6-0) tata\_pwm *(*HeatmapExamples*)*, [7](#page-6-0) width, Heatmap-method, [23](#page-22-0) windows *(*HeatmapExamples*)*, [7](#page-6-0)

#### 26 **INDEX**

#### xm , [23](#page-22-0) xm,Heatmap-method *(*xm *)* , [23](#page-22-0)

ym , [24](#page-23-0) ym,Heatmap-method *(*ym *)* , [24](#page-23-0)